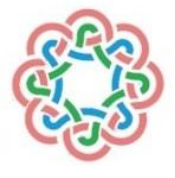

JOURNAL OF SCIENCE, TECHNOLOGY AND ENGINEERING RESEARCH

*Bilim, Teknoloji ve Mühendislik Araştırmaları Dergisi* ISSN (Online) 2717-8404 Available *online* at *<https://dergipark.org.tr/en/pub/jster>*

RESEARCH ARTICLE

# English Title of The Article and Template of Journal Science, Technology And Engineering Research

\* **D** First Author, <sup>1</sup> D Second B. Author, and <sup>2</sup> D Third B. Author

\*University Jster, Faculty of Engineering, Electrical Engineering Department, City, Country email[.abcd@xxxx.com,](mailto:abcd@xxxx.com) [Orcid.0000-xxx-xxxx-xxxx](https://orcid.org/0000-xxx-xxxx-xxxx) <sup>1</sup>Northern Canada University, Toronto, Canada [xxxxx.abcd@xxxx.com,](mailto:xxxxx.abcd@xxxx.com) [Orcid.0000-xxx-xxxx-xxxx](https://orcid.org/0000-xxx-xxxx-xxxx) <sup>2</sup>University Abcd, Faculty Engineering, Machine Engineering Department, Ankara, Turkey email[.abcd@xxxx.com,](mailto:abcd@xxxx.com) [Orcid.0000-xxx-xxxx-xxxx](https://orcid.org/0000-xxx-xxxx-xxxx)

#### **Citation:**

Author, A., Author, B. (2023). *The Problems Encountered in the Process of Publishing Articles in the Journal and Investigation of the Solutions,* [Journal of Science Technology and Engineering Research,](https://dergipark.org.tr/en/pub/jster) 4(1): 1-5. DOI: [10.53525/jster.9886x](https://doi.org/10.53525/jster.988672)x

#### **H I G H L I G H T S**

- *Effect and important of this article in literature*
- *Exchange between sources in related subjects of this article*
- *Contribution and strongest impact on the related sobject of this article*
- *Examined study and obtained results why is important*

#### **Article Info ABSTRACT**

*Received : 01 January 2023 Accepted : 03 March 2023*

**DOI:**

[10.53525/jster.9886x](https://doi.org/10.53525/jster.988672)x

#### **\*Corresponding Author:**

Name Surname [author.email@email.edu.tr](mailto:author.email@email.edu.tr) Phone: +90 123 4567890

*Use this document as a template if you are using Microsoft Word 6.0 or later. Otherwise, use this document as an instruction set. The electronic file of your paper will be formatted further at JSTER. Paper titles should be written in uppercase and lowercase letters, not all uppercase. Avoid writing long formulas with subscripts in the title; short formulas that identify the elements are fine (e.g., "Nd–Fe–B"). Do not write "(Invited)" in the title. Full names of authors are preferred in the author field, but are not required. Put a space between authors' initials. The abstract must be a concise yet comprehensive reflection of what is in your article. In particular, the abstract must be self-contained, without abbreviations, footnotes, or references. It should be a microcosm of the full article. The abstract must be between 200–300 words. Be sure that you adhere to these limits; otherwise, you will need to edit your abstract accordingly. The abstract must be written as one paragraph, and should not contain displayed mathematical equations or tabular material. This document is a template for Microsoft Word versions 6.0 or later. If you are reading a paper or PDF version of this document, please download the electronic file, trans\_jour.docx, from the JSTER Web site so you can use it to prepare your manuscript. Remember that it's important to wrap up your writing by summarizing the main idea for your readers. This brings your writing to a smooth close and creates a well-written piece of work.*

**Keywords:** *Keyword 1, Keywords 2, Keywords 3, Keywords 4, Keywords 5*

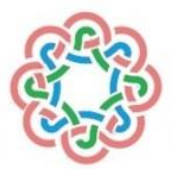

JOURNAL OF SCIENCE, TECHNOLOGY AND ENGINEERING RESEARCH

*Bilim, Teknoloji ve Mühendislik Araştırmaları Dergisi* ISSN (Online) 2717-8404 Available *online* at *<https://dergipark.org.tr/en/pub/jster>*

ARASTIRMA MAKALESİ

# Makalenin Türkçe Başlığı ve Journal Science, Technology And Engineering Research Şablonu

\* **İl** Birinci Yazar, <sup>1</sup> **İl** İkinci Yazar, <sup>2 il</sup> Üçüncü Yazar

\*1 Jster Üniversitesi, Mühendislik Fakültesi, Elektrik-Elektronik Mühendisliği Bölümü, Ankara, Türkiye email[.abcd@xxxx.com,](mailto:abcd@xxxx.com) [Orcid.0000-xxx-xxxx-xxxx](https://orcid.org/0000-xxx-xxxx-xxxx) <sup>1</sup>Araştıma Üniversitesi, Teknoloji Fakültesi, Elektronik Mühendisliği Bölümü, Şehir, Ülke. emai[l.abcd@xxxx.com,](mailto:abcd@xxxx.com) [Orcid.0000-xxx-xxxx-xxxx](https://orcid.org/0000-xxx-xxxx-xxxx) <sup>2</sup>Üniversite, Bölüm Fakülte veya Kurum, Şehir, Ülke.

email[.abcd@xxxx.com,](mailto:abcd@xxxx.com) [Orcid.0000-xxx-xxxx-xxxx](https://orcid.org/0000-xxx-xxxx-xxxx)

#### **Alıntı /** *Citation* **:**

Yazar, B., Yazar, A. (2023). *The Problems Encountered in the Process of Publishing Articles in the Journal and Investigation of the Solutions*, [Journal of Science Technology and Engineering](https://dergipark.org.tr/en/pub/jster) Research, 4(1): 12-34. DOI: [10.53525/jster.9886x](https://doi.org/10.53525/jster.988672)x

## **Ö N E Ç I K A N L A R /** *H I G H L I G H T S*

- *Bu makalenin literatürdeki etkisi ve önemi*
- *Bu makalenin ilgili konularındaki kaynaklar arasında değişim*
- *Bu makalenin ilgili konusu üzerindeki katkı ve en güçlü etki*
- *İncelenen çalışma ve elde edilen sonuçlar neden önemlidir*

# **Makale Bilgileri /** *Article Info* **ÖZET /** *ABSTRACT*

*Geliş Tarihi :* 01 Şubat 2022 *Kabul Tarihi :* 15 Mart 2022

**DOI:** [10.53525/jster.9886x](https://doi.org/10.53525/jster.988672)x

### *gönderilecek olan makaleler için örnek olması amacıyla hazırlanmıştır. Dergimize gönderilmek üzere hazırlanan makalelerin bu şablona bağlı olarak hazırlanması makalenin düzenlenme, değerlendirilme ve yayımlanma aşamalarını hızlandıracaktır.Özet kısmında çalışmanın yenilikleri ve temel bulguları vurgulanmalıdır. Türkçe ve İngilizce özet kısımları Times New Roman yazı tipi ile yazılmalıdır ve 10 punto büyüklüğü, Ana metin için 11 Punto seçilmelidir. seçilmelidir. Özet kısmının yazımında tek satır aralığı seçilmelidir. Makale özetinin en fazla 150-300 kelime olmasına dikkat edilmelidir. Türkçe ve İngilizce özetlerin 1 sayfayı geçmemesi önerilmektedir. Anahtar kelime sayısı en az 3 en fazla 6 olmalıdır. Bu Microsoft Word belgesi Bilim, Teknoloji ve Mühendislik Araştırmaları dergisi'ne gönderilecek olan makaleler için örnek olması amacıyla hazırlanmıştır. Dergimize gönderilmek üzere hazırlanan makalelerin bu şablona bağlı olarak hazırlanması makalenin düzenlenme, değerlendirilme ve yayımlanma aşamalarını hızlandıracaktır. Özet kısmının yazımında tek satır aralığı seçilmelidir. Bu belge, Microsoft Word 6.0 veya sonraki sürümleri için bir şablondur.Bu belgenin basılı veya PDF versiyonunu okuyorsanız, lütfen JSTER Web sitesinden trans\_jour.docx elektronik dosyasını indirin, böylece taslağınızı hazırlamak için onu kullanabilirsiniz. Okuyucularınız için ana fikri özetleyerek yazınızı tamamlamanın önemli olduğunu unutmayın. Bu, yazınızı sorunsuz bir şekilde tamamlar ve iyi yazılmış bir çalışma ortaya çıkarır.*

*Bu Microsoft Word belgesi Bilim, Teknoloji ve Mühendislik Araştırmaları dergisi'ne* 

**Anahtar Kelimeler:** *Anahtar Kelime1, Anahtar Kelime2, Anahtar Kelime3, Anahtar Kelime4*

# **I. GİRİŞ [**INTRODUCTION**]**

This document is a template for Microsoft *Word* versions 6.0 or later. If you are reading a paper or PDF version of this document, please download the electronic file, trans\_jour.docx, from the IEEE Web site at [www.ieee.org/authortools](http://www.ieee.org/authortools) so you can use it to prepare your manuscript. If you would prefer to use LaTeX, download IEEE's LaTeX style and sample files from the same Web page. If your paper is intended for a conference*,* please contact your conference editor concerning acceptable word processor formats for your particular conference.

# **II. MAKALE HAZIRLAMA KILAVUZU [**GUIDELINES FOR MANUSCRIPT PREPARATION**]**

When you open trans jour.docx, select "Page Layout" from the "View" menu in the menu bar (View | Page Layout), (these instructions assume MS 6.0. Some versions may have alternate ways to access the same functionalities noted here). Then, type over sections of trans\_jour.docx or cut and paste from another document and use markup styles. The pulldown style menu is at the left of the Formatting Toolbar at the top of your *Word* window (for example, the style at this point in the document is "Text"). Highlight a section that you want to designate with a certain style, and then select the appropriate name on the style menu. The style will adjust your fonts and line spacing. Do not change the font sizes or line spacing to squeeze more text into a limited number of pages.Use italics for emphasis; do not underline. To insert images in *Word,* position the cursor at the insertion point and either use Insert | Picture | From File or copy the image to the Windows clipboard and then Edit | Paste Special | Picture (with "float over text" unchecked).

# *A. Kısaltmalar (Abbreviations and Acronyms)*

Define abbreviations and acronyms the first time they are used in the text, even after they have already been defined in the abstract. Abbreviations such as IEEE, SI, ac, and dc do not have to be defined.

# *B. Other Recommendations*

Use one space after periods and colons. Hyphenate complex modifiers: "zero-field-cooled magnetization." Avoid dangling participles, such as, "Using (1), the potential was calculated." [It is not clear who or what used (1).] Write instead, "The potential was calculated by using (1)," or "Using (1), we calculated the potential."

A parenthetical statement at the end of a sentence is punctuated outside of the closing parenthesis (like this). (A parenthetical sentence is punctuated within the parentheses.) In American English, periods and commas are within quotation marks, like "this period." Other punctuation is "outside"! Avoid contractions; for example, write "do not" instead of "don't." The serial comma is preferred: "A, B, and C" instead of "A, B and C."

If you wish, you may write in the first person singular or plural and use the active voice ("I observed that ..." or "We observed that ..." instead of "It was observed that ..."). Remember to check spelling. If your native language is not English, please get a native English-speaking colleague to carefully proofread your paper.

# **III. TEORI VE YÖNTEM [**THEORY AND METHODOLOGY**]**

# *A. Denklemler (Equations)*

Number equations consecutively with equation numbers in parentheses flush with the right margin, as in (1). First use the equation editor to create the equation. Then select the "Equation" markup style. Press the tab key and write the equation number in parentheses. To make your equations more compact, you may use the solidus  $($   $/$ ), the exp function, or appropriate exponents. Use parentheses to avoid ambiguities in denominators. Punctuate equations when they are part of a sentence, as in eq.(1).

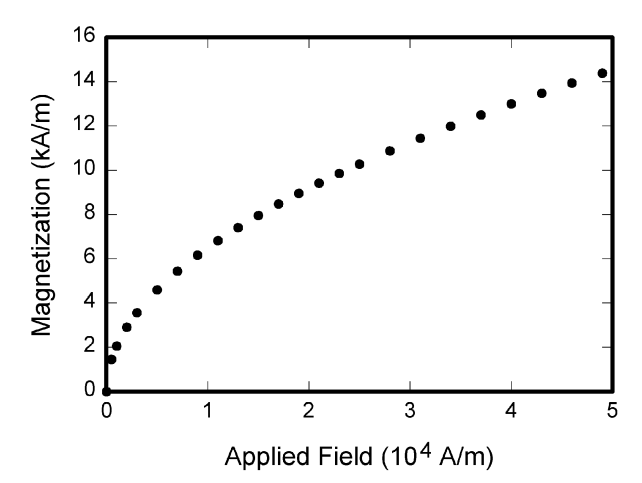

Figure. 1. Magnetization as a function of applied field. Note that "Fig." is abbreviated. There is a period after the figure number, followed by two spaces. It is good practice to explain the significance of the figure in the caption.

# **IV. ŞEKİL HAZIRLAMA KILAVUZU [**GUIDELINES FOR GRAPHICS PREPARATION**]**

The following list outlines the different types of graphics published in IEEE journals. They are categorized based on their construction, and use of color / shades of gray:

*1)* Color/Grayscale figures

Figures that are meant to appear in color, or shades of black/gray. Such figures may include photographs, illustrations, multicolor graphs, and flowcharts.

*2)* Line Art figures

Figures that are composed of only black lines and shapes. These figures should have no shades or half-tones of gray, only black and white.

*3)* Author photos

Head and shoulders shots of authors that appear at the end of our papers.

*4)* Tables

Data charts which are typically black and white, but sometimes include color.

## *A. Accepted Fonts Within Figures*

When preparing your graphics IEEE suggests that you use of one of the following Open Type fonts: Times New Roman, Helvetica, Arial, Cambria, and Symbol. If you are supplying EPS, PS, or PDF files all fonts must be embedded. Some fonts may only be native to your operating system; without the fonts embedded, parts of the graphic may be distorted or missing.

# *B. Using Labels Within Figures*

Figure axis labels are often a source of confusion. Use words rather than symbols. As an example, write the quantity "Magnetization," or "Magnetization *M*," not just "*M*." Put units in parentheses.

## *1) Subfigure Labels in Multipart Figures and Tables*

Multipart figures should be combined and labeled before final submission. Labels should appear centered below each subfigure in 8 point Times New Roman font in the format of (a) (b) (c).

# *C. Checking Your Figures: The IEEE Graphics Analyzer*

The IEEE Graphics Analyzer enables authors to pre-screen their graphics for compliance with IEEE Transactions and Journals standards before submission. The online tool, located at <http://graphicsqc.ieee.org/>, allows authors to upload their graphics in order to check that each file is the correct file format, resolution, size and colorspace; that no fonts are missing or corrupt; that figures are not compiled in layers or have transparency, and that they are named according to the IEEE Transactions and Journals naming convention. At the end of this automated process, authors are provided with a detailed report on each graphic within the web applet, as well as by email..

| Symbol           | Quantity                                     | Conversion from Gaussian and<br>CGS EMU to SI <sup>a</sup>                       |
|------------------|----------------------------------------------|----------------------------------------------------------------------------------|
| Ф                | magnetic flux                                | $1 \text{ Mx} \rightarrow 10^{-8} \text{ Wb} = 10^{-8} \text{ V} \cdot \text{s}$ |
| B                | magnetic flux density,<br>magnetic induction | $1 \text{ G} \rightarrow 10^{-4} \text{ T} = 10^{-4} \text{ Wb/m}^2$             |
| Н                | magnetic field strength                      | 1 Oe $\rightarrow$ 10 <sup>3</sup> /(4 $\pi$ ) A/m                               |
| $\boldsymbol{m}$ | magnetic moment                              | $1 \text{ erg/G} = 1 \text{ emu}$                                                |
|                  |                                              | $\rightarrow$ 10 <sup>-3</sup> A·m <sup>2</sup> = 10 <sup>-3</sup> J/T           |
| M                | magnetization                                | $1 \text{ erg/(G·cm3)} = 1 \text{ emu/cm3}$                                      |
|                  |                                              | $\rightarrow 10^3$ A/m                                                           |
| $4\pi M$         | magnetization                                | $1 \text{ G} \rightarrow 10^{3}/(4\pi) \text{ A/m}$                              |
| $\sigma$         | specific magnetization                       | $1 \text{ erg/(G·g)} = 1 \text{ emu/g} \rightarrow 1 \text{ A·m}^2/\text{kg}$    |
|                  | magnetic dipole                              | $1 \text{ erg/G} = 1 \text{ emu}$                                                |
|                  | moment                                       | $\rightarrow$ 4 $\pi$ × 10 <sup>-10</sup> Wb·m                                   |
| J                | magnetic polarization                        | $1 \text{ erg}/(G \cdot \text{cm}^3) = 1 \text{ emu/cm}^3$                       |
|                  |                                              | $\rightarrow$ 4 $\pi$ × 10 <sup>-4</sup> T                                       |
| $\chi$ K         | susceptibility                               | $1 \rightarrow 4\pi$                                                             |
| $\chi_{\rho}$    | mass susceptibility                          | $1 \text{ cm}^3\text{/g} \rightarrow 4\pi \times 10^{-3} \text{ m}^3\text{/kg}$  |
| μ                | permeability                                 | $1 \rightarrow 4\pi \times 10^{-7}$ H/m                                          |
|                  |                                              | $= 4\pi \times 10^{-7}$ Wb/(A·m)                                                 |
| $\mu_{\rm r}$    | relative permeability                        | $\mu \rightarrow \mu_r$                                                          |
| w, W             | energy density                               | 1 erg/cm <sup>3</sup> $\rightarrow$ 10 <sup>-1</sup> J/m <sup>3</sup>            |
| N, D             | demagnetizing factor                         | $1 \rightarrow 1/(4\pi)$                                                         |

**Table I.** Units for Magnetic Properties

# **V. SONUÇ VE DEĞERLENDİRME [**CONCLUSION**]**

A conclusion section is not required. Although a conclusion may review the main points of the paper, do not replicate the abstract as the conclusion. A conclusion might elaborate on the importance of the work or suggest applications and extensions. In a conclusion paragraph, you summarize what you've written about in your paper. When you're writing a good conclusion paragraph, you need to think about the main point that you want to get across and be sure it's included. If you've already written a fabulous introductory paragraph, you can write something similar with different wording. Remember that it's important to wrap up your writing by summarizing the main idea for your readers. This brings your writing to a smooth close and creates a well-written piece of work.

## **KATKI ORANI BEYANI [**STATEMENT OF CONTRIBUTION RATE]

Yazarların çalışmadaki katkı oranları eşittir. / 1. yazar %60 oranında, 2. yazar %40 oranında katkı sağlamıştır.

#### **ÇIKAR ÇATIŞMASI** [CONFLICTS OF INTEREST]

Yazarlar arasında ve ilgili kurumları arasında herhangi çıkar çatışması olmadığını bildirmişlerdir.

#### **ETİK KURALLARA UYGUNLUK** [COMPLIANCE WITH ETHICAL RULES]

Yazarlar bu makalenin etik kurul onayı veya herhangi bir özel izin gerektirmediğini beyan ederler.

#### **TEŞEKKÜR** [ACKNOWLEDGMENT]

Makale çalışmasına yapılan destekleri açıklamak için, çoğu durumda, sponsor ve mali destek bildirimleri ve katkılara teşekkür burada belirtilmelidir.

#### **KAYNAKLAR [**REFERENCES**]**

[1] G.O.Young,"Synthetic structure of industrial plastics,"in *Plastics,* 2nd ed., vol. 3, J. Peters, E d . New Y o r k , NY, USA: McGraw-Hill,1964,pp.15–64.

[2] W.-K.Chen, *Linear Networks and Systems.*Belmont, CA, USA:Wadsworth, 1993, pp. 123–135.

[3] J. U. Duncombe, "Infrared navigation—Part I: An assessment of feasibility," *IEEE Trans. Electron Devices*, vol. ED-11, no. 1, pp. 34–39, Jan. 1959,10.1109 /TED.2016.2628402.

[4] E. E. Reber, R. L. Michell, and C. J. Carter, "Oxygen absorption in the earth's atmosphere," Aerospace Corp., LosAngeles, CA, USA, Tech. Rep. TR-0200 (4230-46)-3, Nov. 1988.

[5] G. O. Young, "Synthetic structure of industrial plastics," in Plastics, vol. 3, Polymers of Hexadromicon, J. Peters, Ed., 2nd ed. New York, NY, USA: McGraw-Hill, 1964, pp. 15-64. [Online]. Available: http://www.bookref.com.

[6] J. S. *Turner*, "New directions in communications," *IEEE J. Sel. Areas Commun*., vol. 13, no. 1, pp. 11-23, Jan. 1995.

[7] W. P. Risk, G. S. Kino, and H. J. Shaw, "Fiber-optic frequency shifter using a surface acoustic wave incident at an oblique angle," *Opt. Lett.*, vol. 11, no. 2, pp. 115–117, Feb. 1986.

[8] P. Kopyt *et al., "*Electric properties of graphene-based conductive layers from DC up to terahertz range," *IEEE THz Sci. Technol.,* to be published. DOI: 10.1109/TTHZ.2016.2544142.

[9] PROCESS Corporation, Boston, MA, USA. Intranets: *Internet technologies deployed behind the firewall for* cor*porate productivity. Presented at INET96 Annual Meeting*. http://home.process.com/Intranets/wp2.htp

[10] D. B. Payne and J. R. Stern, "Wavelength-switched pas- sively coupled single-mode optical network," n *Proc. IOOC-ECOC,* Boston, MA, USA, 1985, pp. 585–590.

[11] D.EbehardandE.Voges, "Digital single side band detection for interferometric sensors,"presented at the 2<sup>nd</sup> Int. Conf. Optical *Fiber Sensors,*Stuttgart,Germany,Jan.2-5, 1984.

[12] R. Fardel, M. Nagel, F. Nuesch, T. Lippert, and A. Wokaun, "Fabrication of organic light emitting diode pixels by laserassisted forward transfer," Appl. Phys. Lett., vol. 91, no. 6, Aug. 2007, Art. no. 061103.

[13] J. Zhang and N. Tansu, "Optical gain and laser characteristics of InGaN quantum wells on ternary InGaN substrates," IEEE Photon. J., vol. 5, no. 2, Apr. 2013, Art. no. 2600111